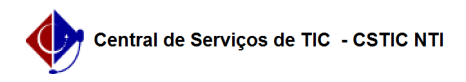

## [como fazer] Como cadastrar material? 22/07/2024 16:02:45

## **Imprimir artigo da FAQ**

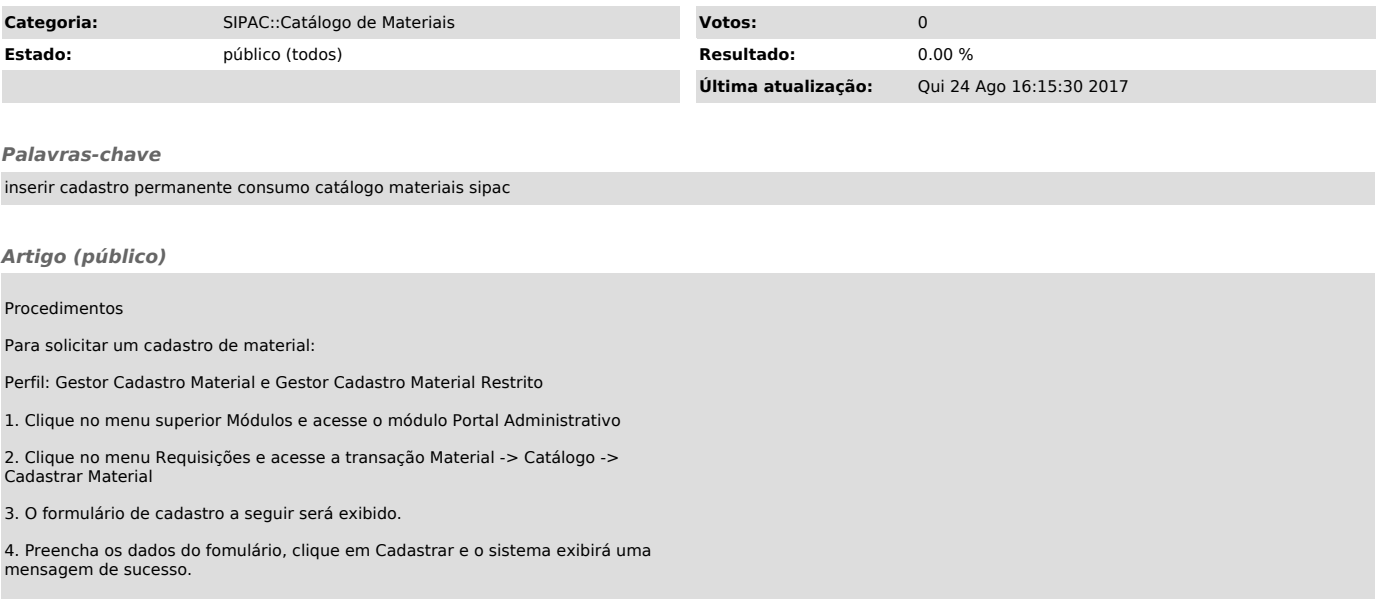